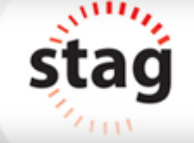

This document explains the approach of test design in L1-L4 with an example.

The sample application considered here is a POS application from Unicenta ([http://unicenta.com\)](http://unicenta.com).

UnicentaPOS is an open source point of sale application. This application caters into Retail, Hospitality and Mixed verticals of the market. The application has lots of interesting features that support the POS.

The EUT considered here is a feature that allows adding customer accountID with a specified credit limit.

# **Design at L1 – Input cleanliness**

EUT - System should allow adding customer accountID with a specified credit limit (FE1).

The snapshot of the GUI screen for the feature is as shown below.

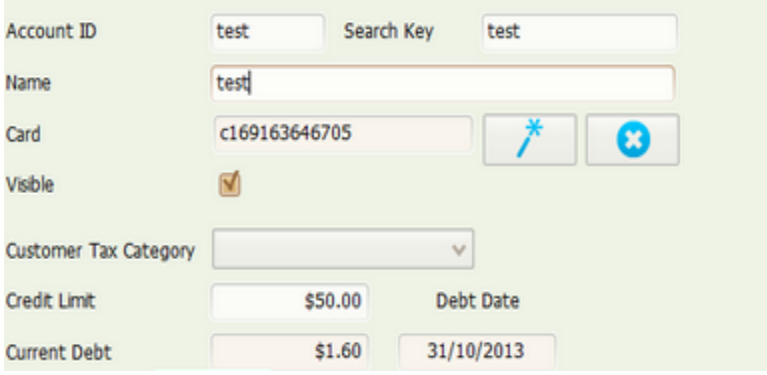

### Step 1 - **Identify the inputs for the feature and understand the specification of each input.**

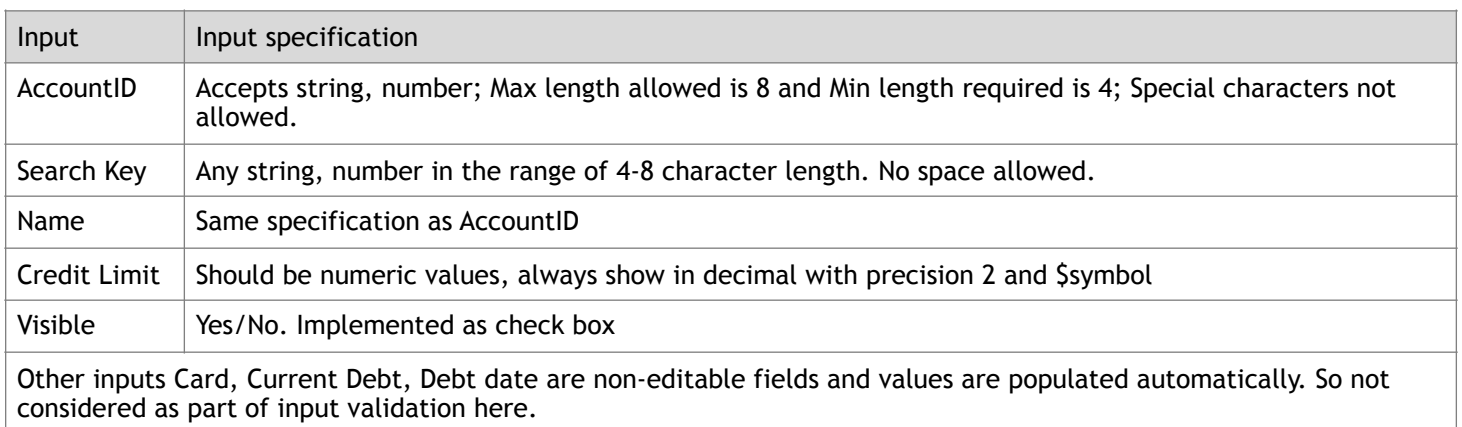

### Step 2 - **Identify the PDTs that are applicable to each input based on the input specification.**

Note: As per HBT, at L1 we are looking for FIVE kinds of issues (PDTs) for each input. The PDTs are 1) PDT1 - Data type issue, PDT2 – Data format issue, PDT3 – Data boundary issue, PDT4 – Data dependency issue and PDT5 – Data value set issue. It is important to identify what these issues meant in your context of EUT and then appropriately customize it.

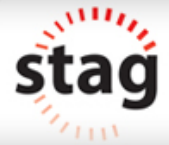

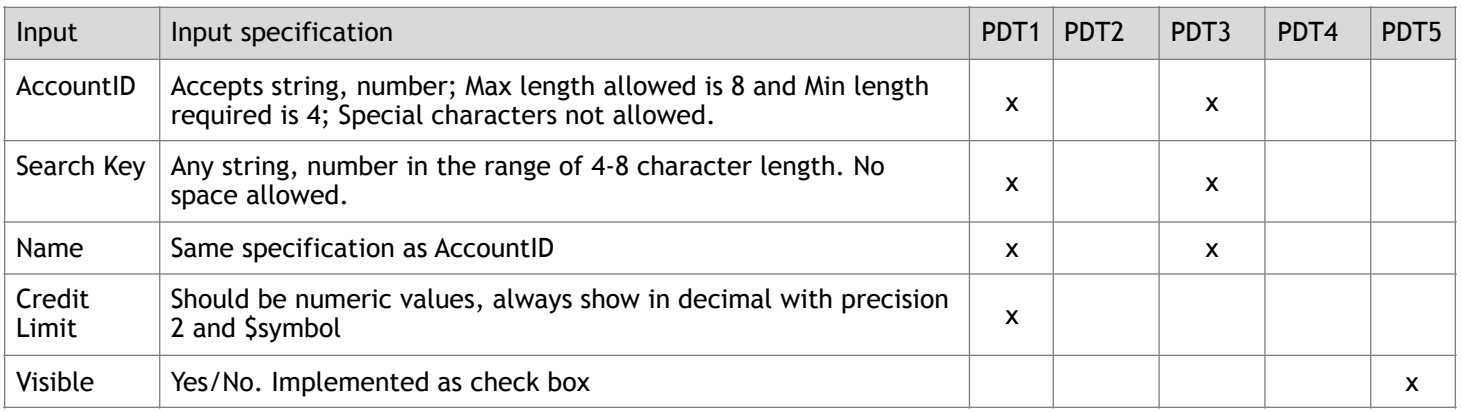

Now we are clear about what type of issues need to be look for each input.

## Step 3 – **Design the scenarios based on the identification of applicable PDTs for each input.**

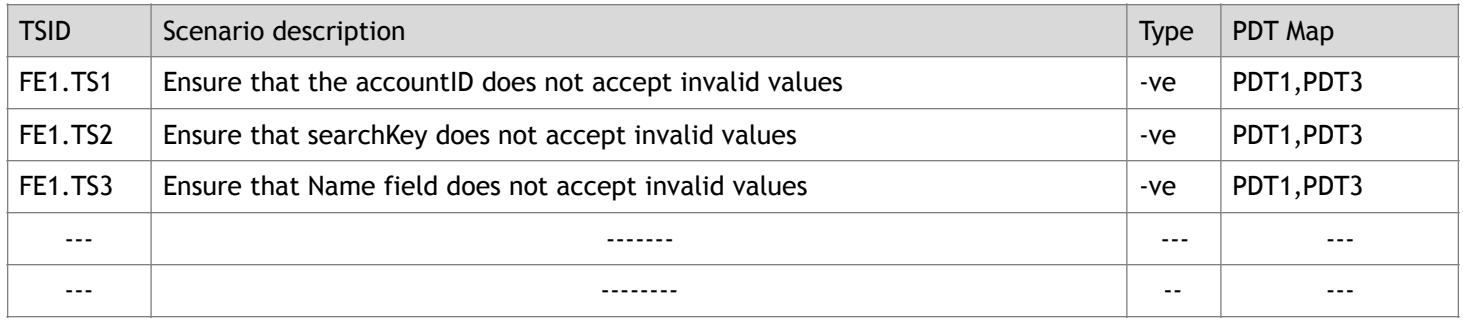

## Step 4 – **Generate the test cases for each scenario.**

To generate test cases, we need to identify the test data values for each input based on the specification.

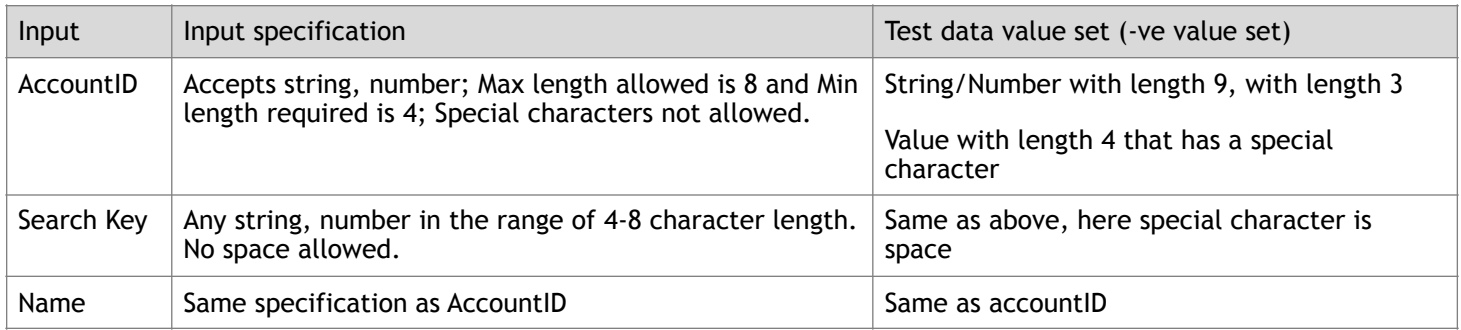

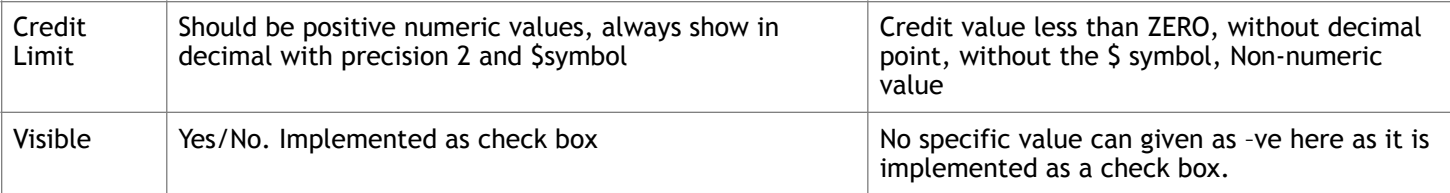

Here apply techniques like BVA, Equivalence partitioning, Error guessing, special value on each input and identify the negative set of values based on the specification of each input. Considering only negative values as in L1 the objective is to ensure that the invalid values are rejected gracefully by each input.

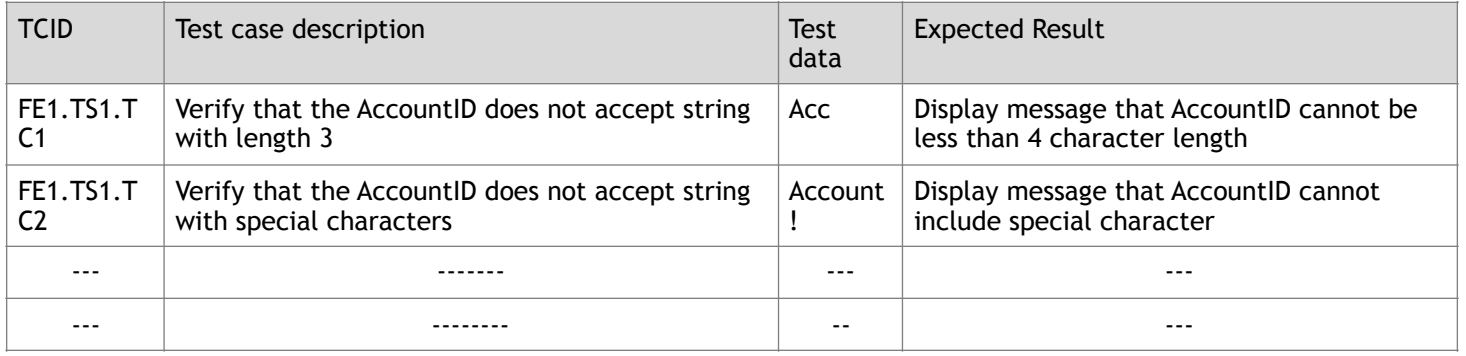

# **Design at L2 – Input interface cleanliness**

Here the feature (FE1) is used by the users by a GUI.

**Step 1** – **Identify the elements of the FE1 interface and the specification of each element in the interface (GUI).** 

Here the elements are AccountID, search key, Name, Card, Visible, Credit limit etc.

Interface specification are like Card, CurrentDate,Deb date should be non-editable, Visible should be a check box, there should be two icons next to card, one for searching the card and second for removing the selected card details etc.

### **Step 2** – **Identify the applicable PDTS with respect to the FE1 and understand what it means in this context**

There are some common PDTs that needs to be validated at Level 2 is given already. We need to select the applicable PDTs in the current context (GUI of FE1) and understand what it means here. Please add more PDTs specific to the context if necessary. This is a base list of common PDTs at level L2.

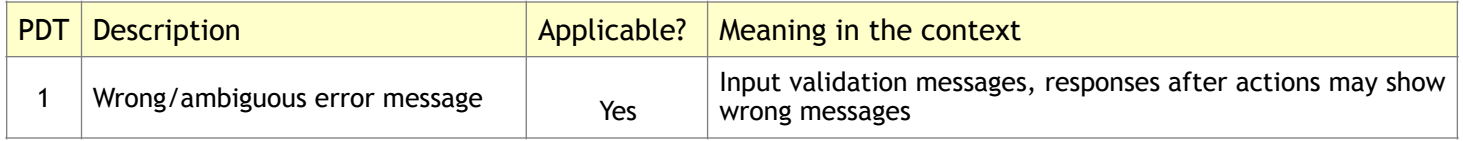

STAG Software Private Ltd, HBT is the IP of STAG. Page 3

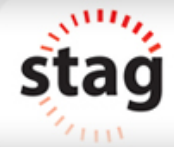

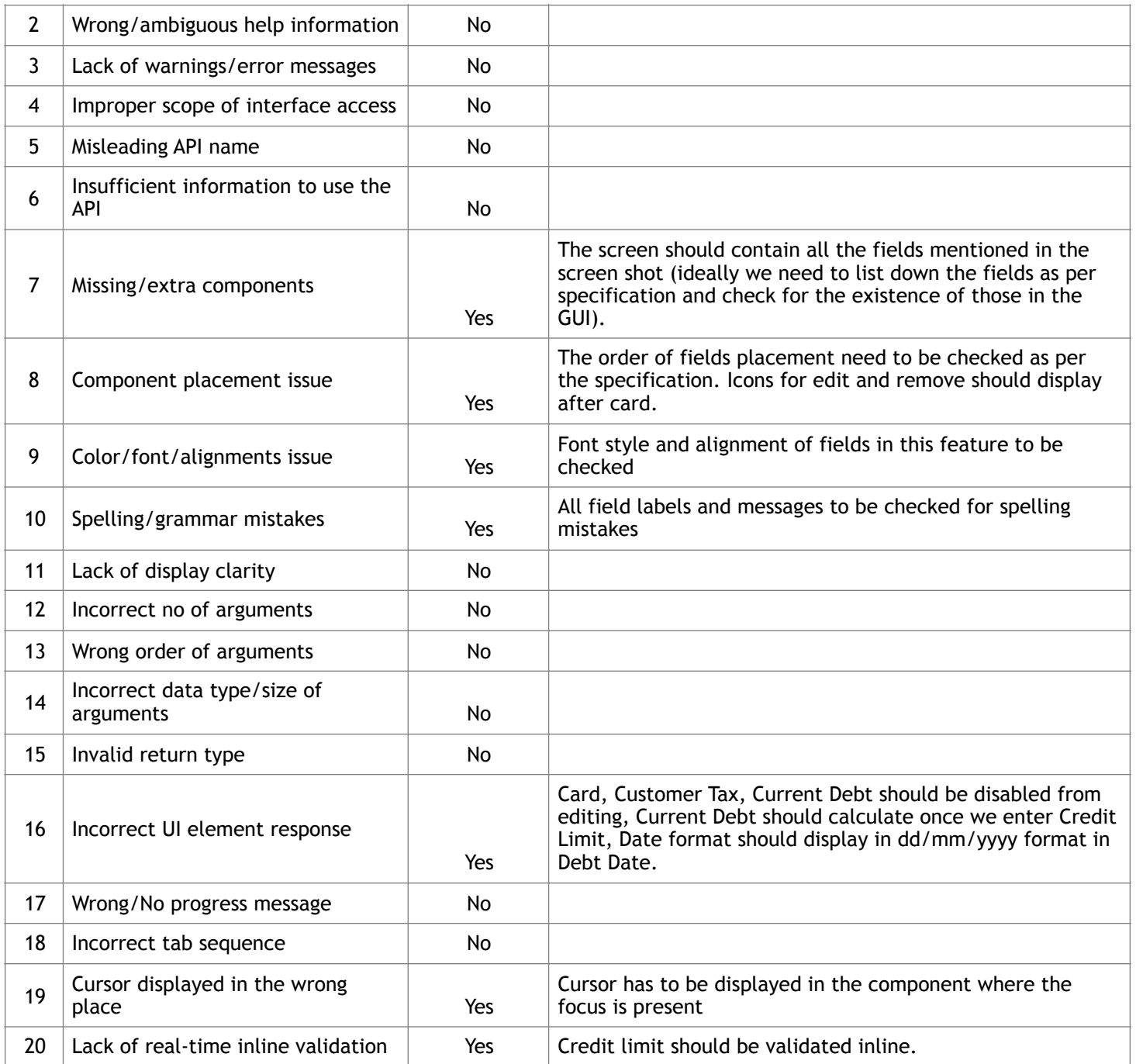

Once we identify the PDTs applicable and what it means to the context, and then check for all these in the given GUI of the feature. This can be treated as a check list and check for these issues. No need to write separate test cases at this level.

In addition to the above mentioned PDTs, please check if any other interface behaviors need to be checked for the given Feature and cover that also. (E.g. like, the company icon should be in the left corner, mandatory fields should show with red asterisk, some buttons should be disables based on some other field's value etc)

# **Design at L3 – Structural integrity**

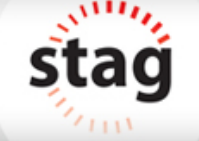

Validation at this level is more of the internal design and code level issues. We need some code level information like internal design, coding standards to be followed, the implementation logic etc.

The common issue looking at this level is whether the expected exceptions are handles well, is the resources used are released in timely manner, is the internal implementation follows the coding and guidelines it is supposed to follow etc.

This is more like preventing defects in the implementation stage rather than detecting these issues at the later stage.

# **Design at L4 – Behaviour correctness**

At this level the entity (FE1) will be evaluated for the completeness and correctness of its intended functional behavior.

**Step 1** – **Understand the functional behavior of the feature FE1.** 

The feature will allow adding customer account with credit limit. Duplicate customers are not allowed. Customers will be created only when all the mandatory details are provided with valid set of values. The account can be created with TWO types of pre-defined tax category. The created account will be visible to the public or hide from the public based on the selection of visible tag during account creation.

### **Step 2** – **Identify the conditions that govern the behavior of the feature FE1.**

- 1. Mandatory detail completed or partial
- 2. Account created with hidden/visible mode
- 3. Account already exists will be rejected
- 4. Account with 2 tax category can be created

### **Step 3** – **Identify the possible values of each of these conditions identified.**

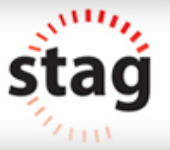

Each conditions value will be controlled by the value of some data input. So we need to identify the data elements that control the value of each of these conditions to understand the possible values of each of these conditions.

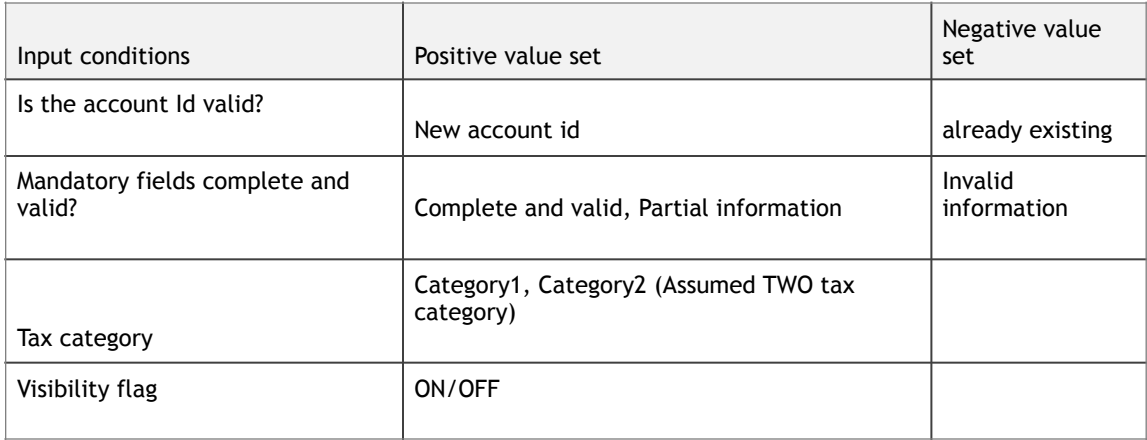

### **Step 4 – Logically combine the conditions based on the possible values identified for each condition.**

Here we are using Decision Table technique to come up with the logical combination of the conditions.

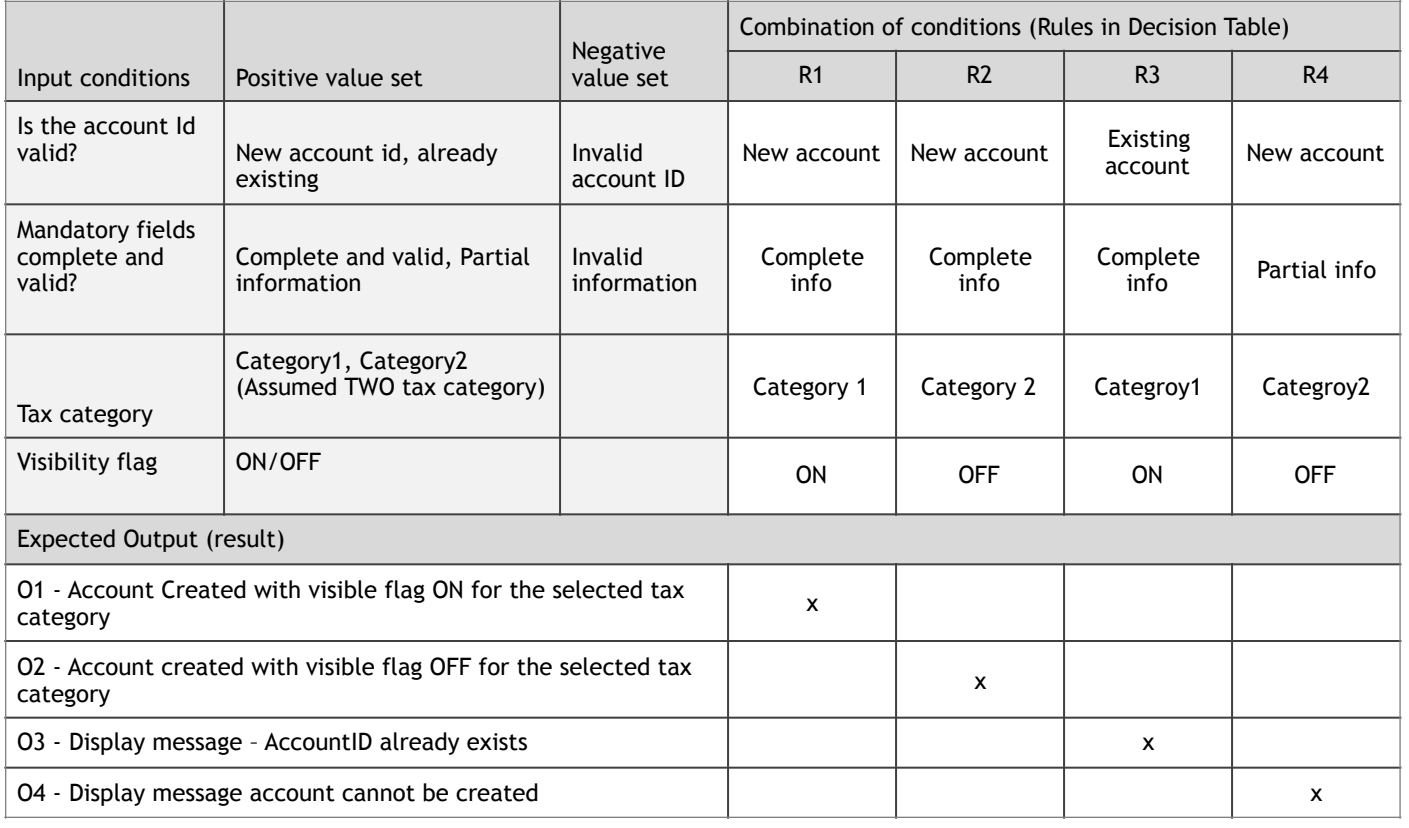

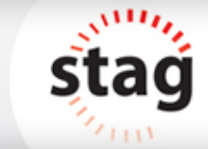

Each rule in the decision table is a scenario with a one-one mapping to the expected result. (O1, O2, O3, O4 are the outputs)

Like this we need to combine all possible combination of conditions and derive the scenarios. Some combinations may not make sense in the given context. Neglect such combinations.

## **Step 5 – Convert each rule into the test scenario with a description of each scenario**

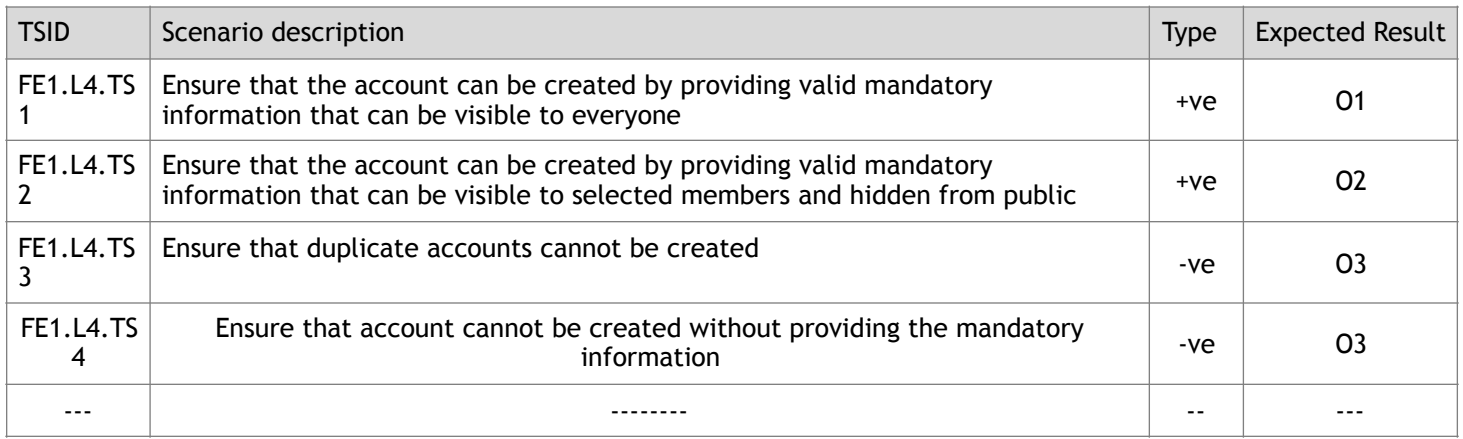

#### **Step 6 – Generate the test cases for each scenario**

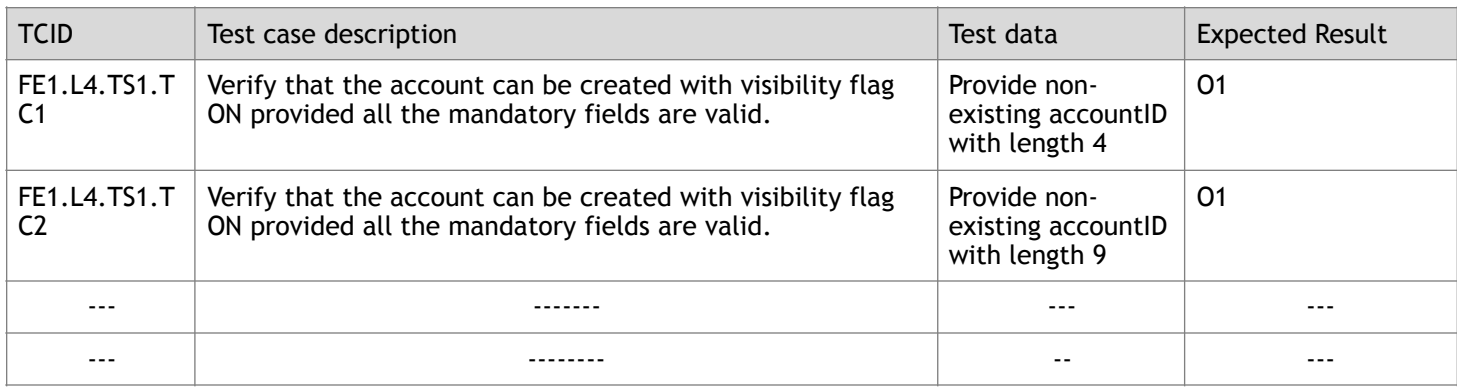

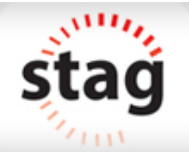

Note: This document is intended to describe the approach of test design. It is not required to create and collect the details in the format specified always. The information can be collected in any format. What is important is the approach to test design at each level.